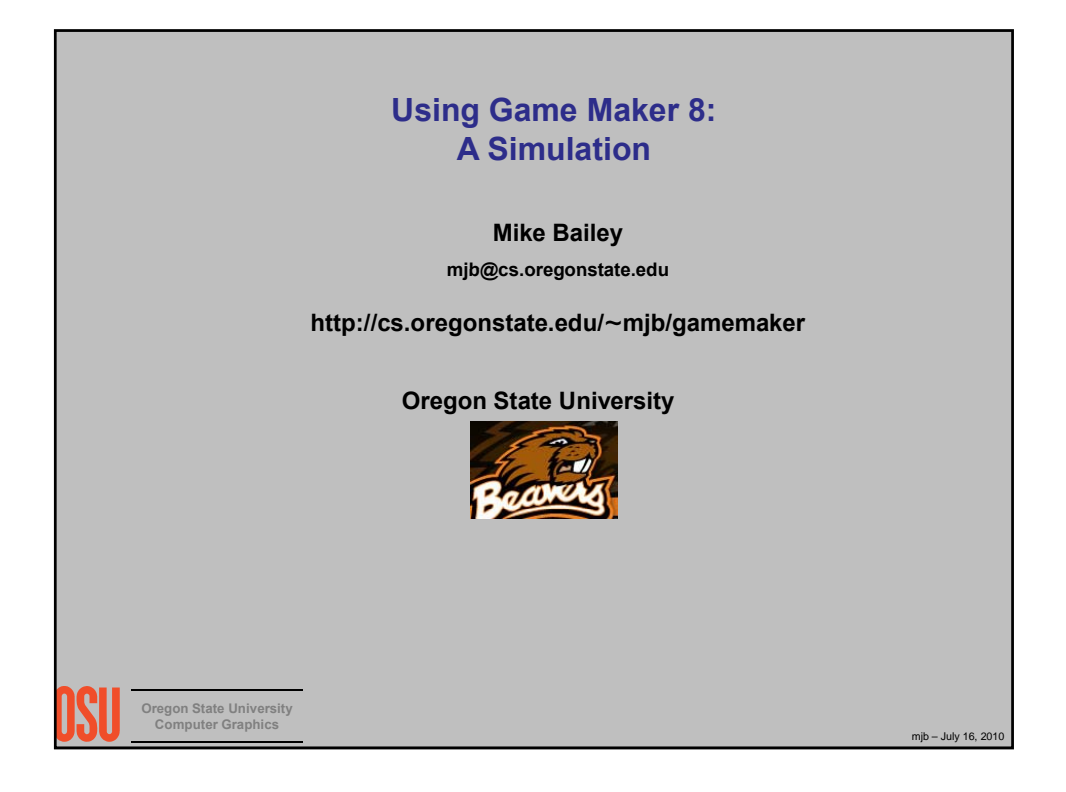

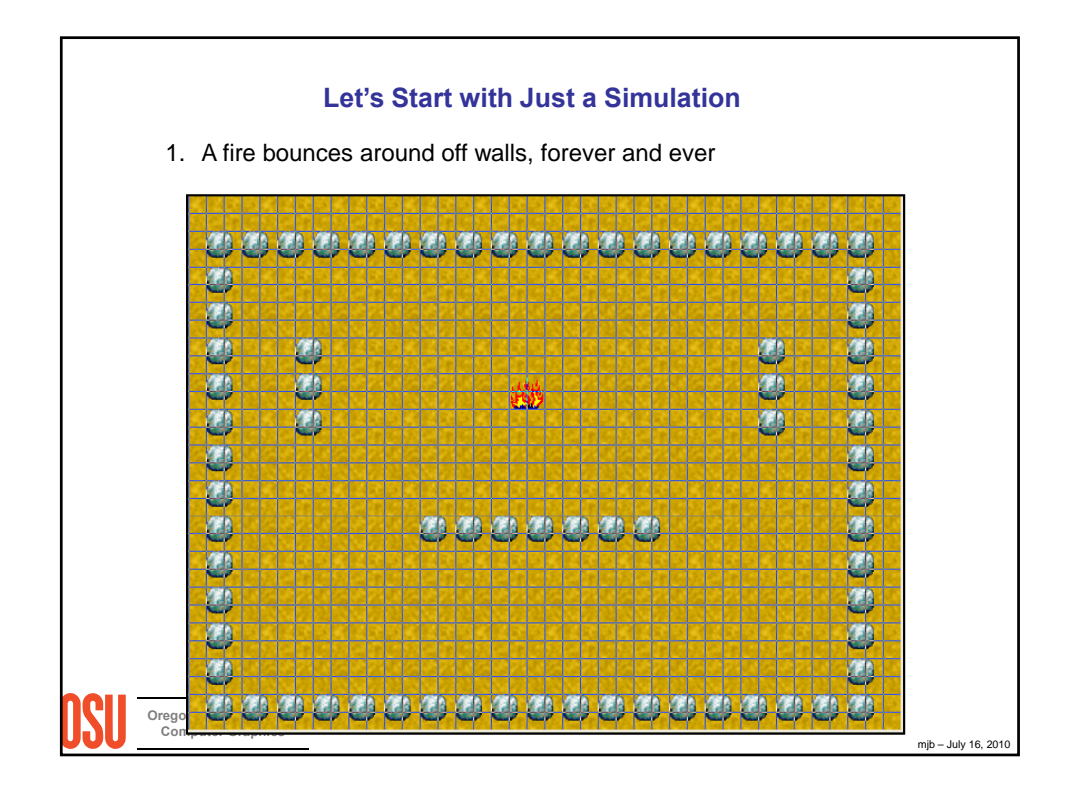

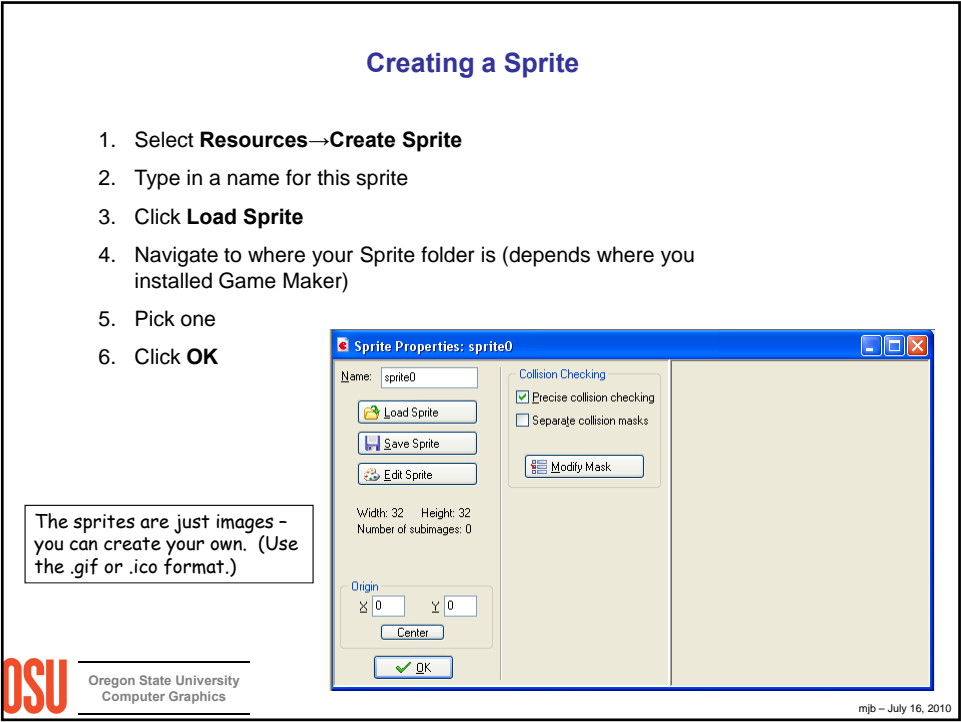

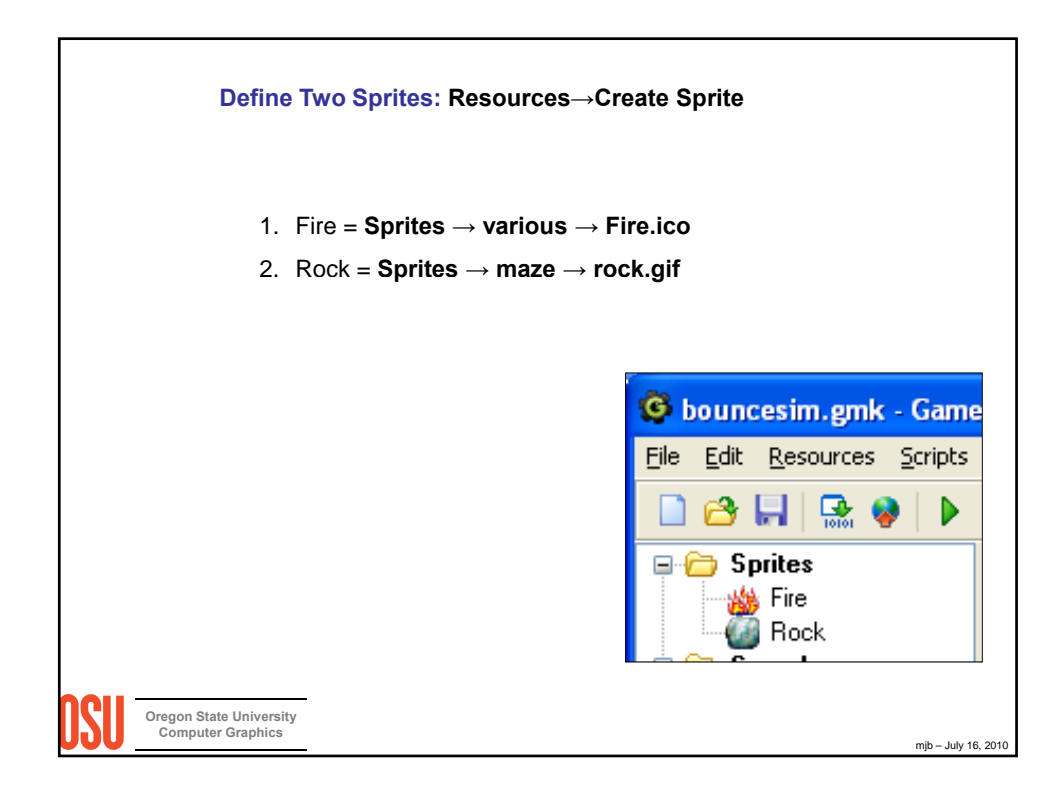

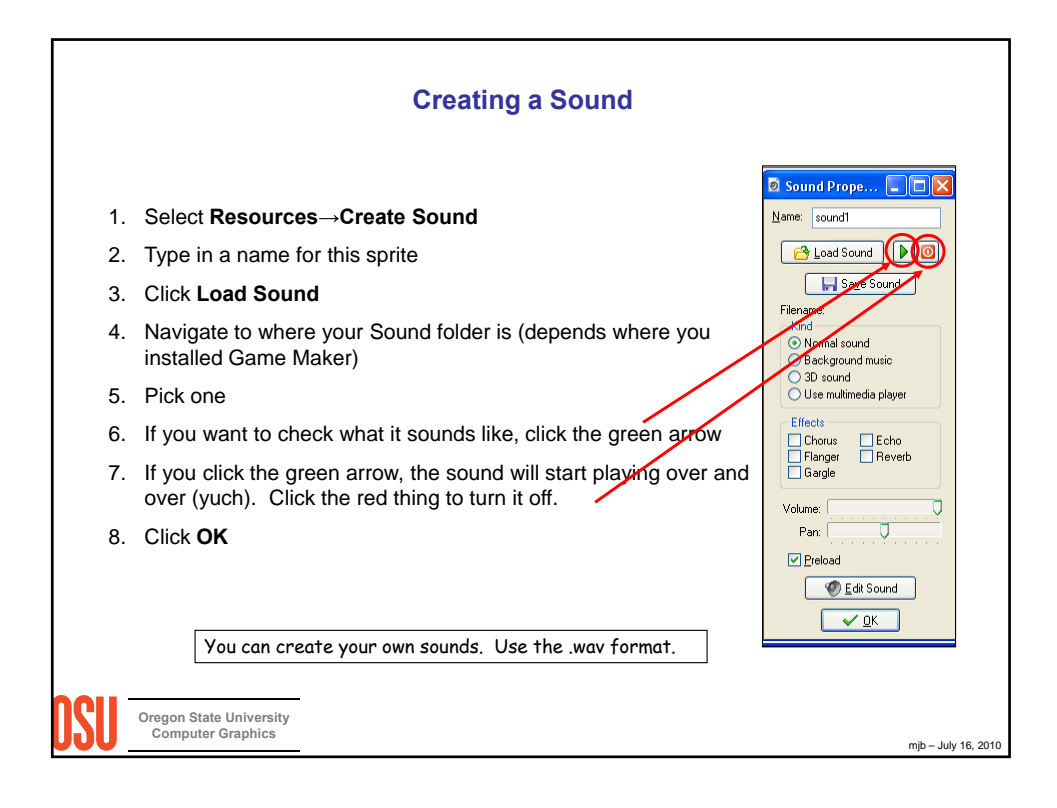

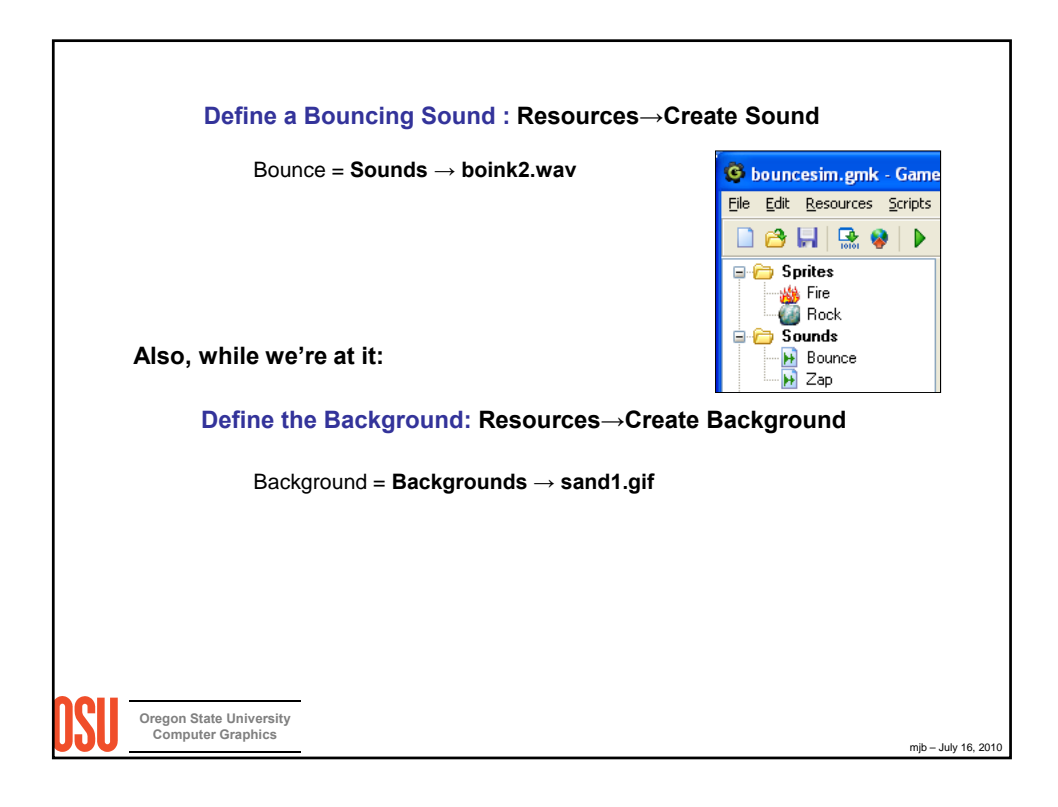

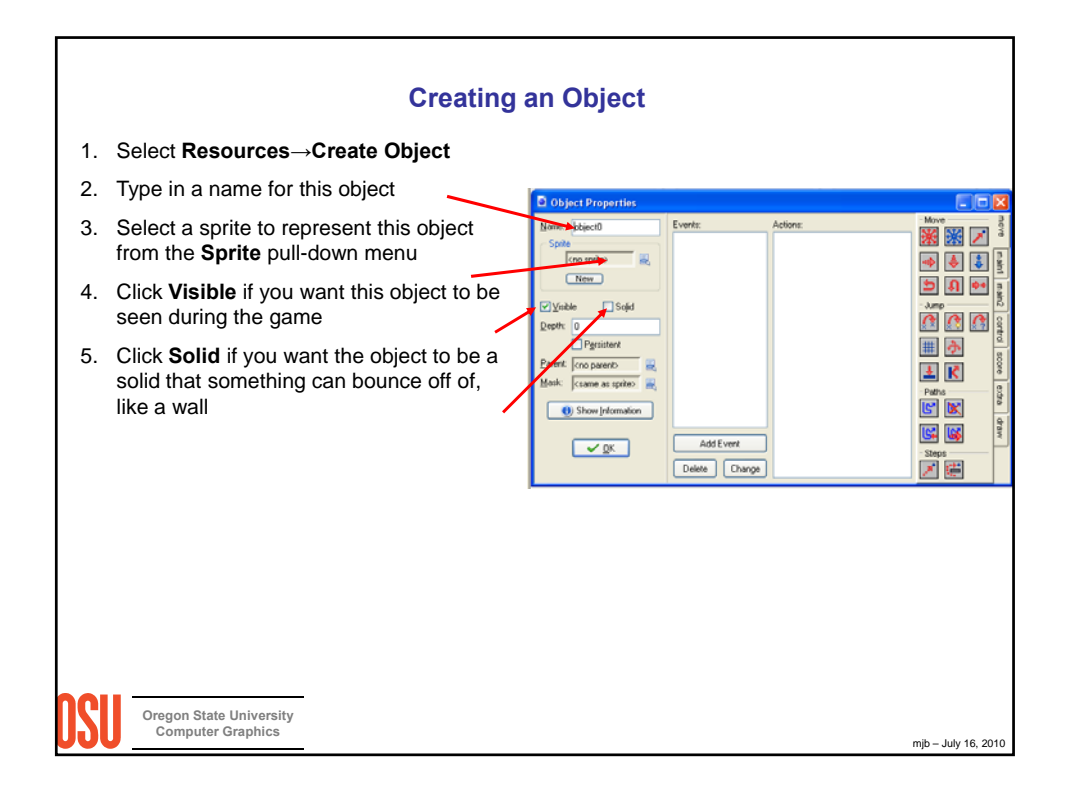

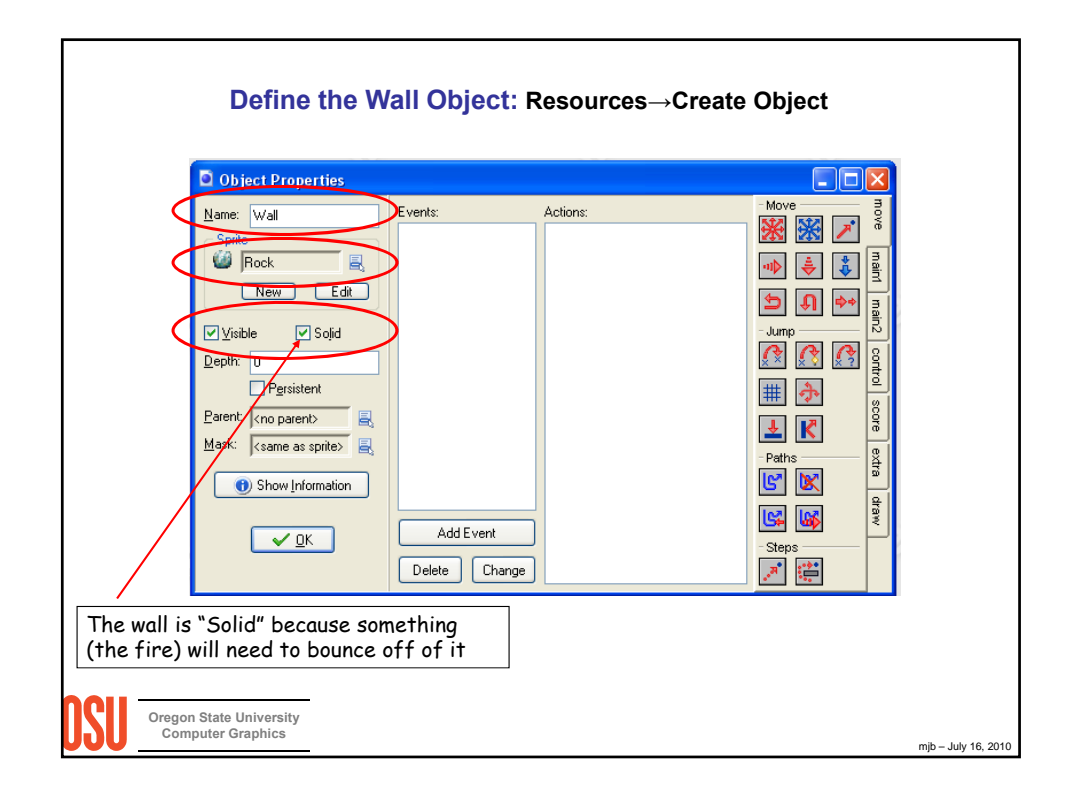

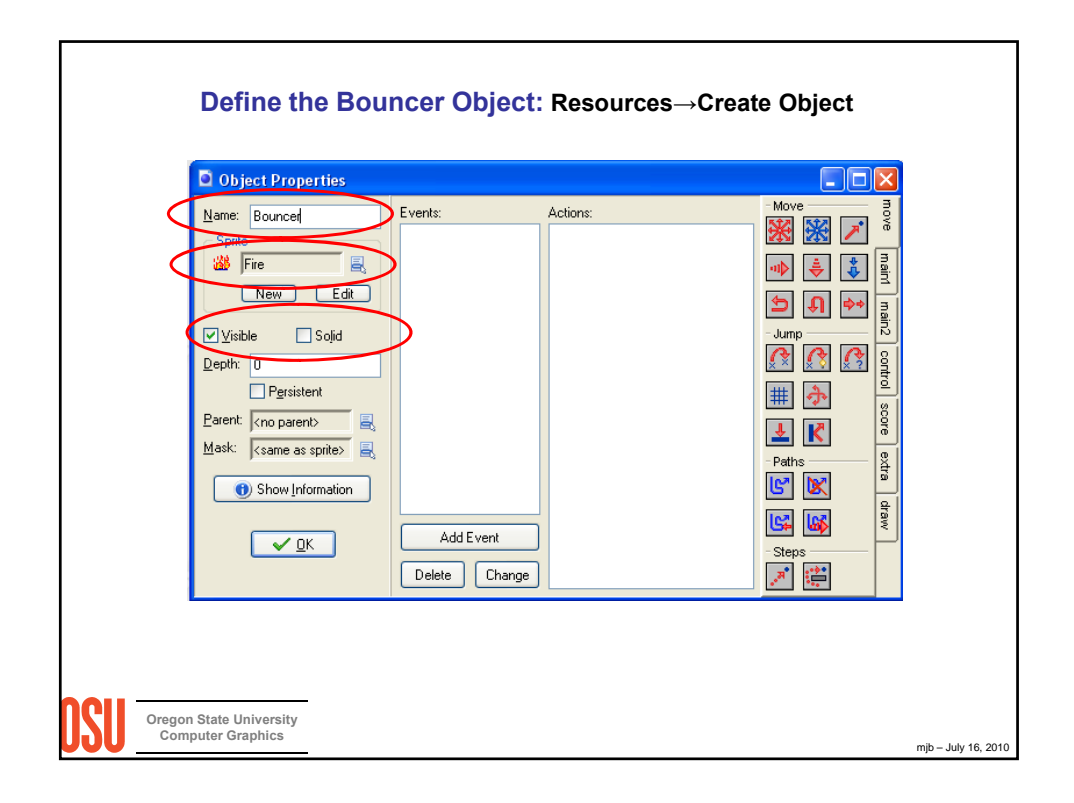

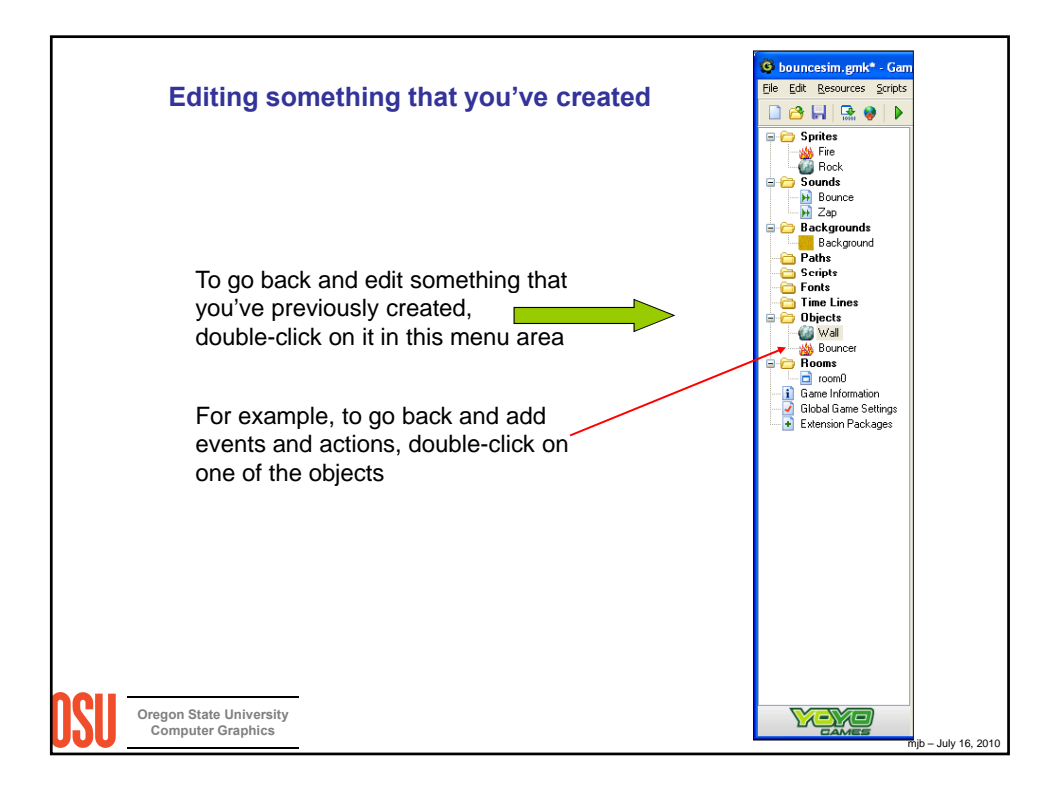

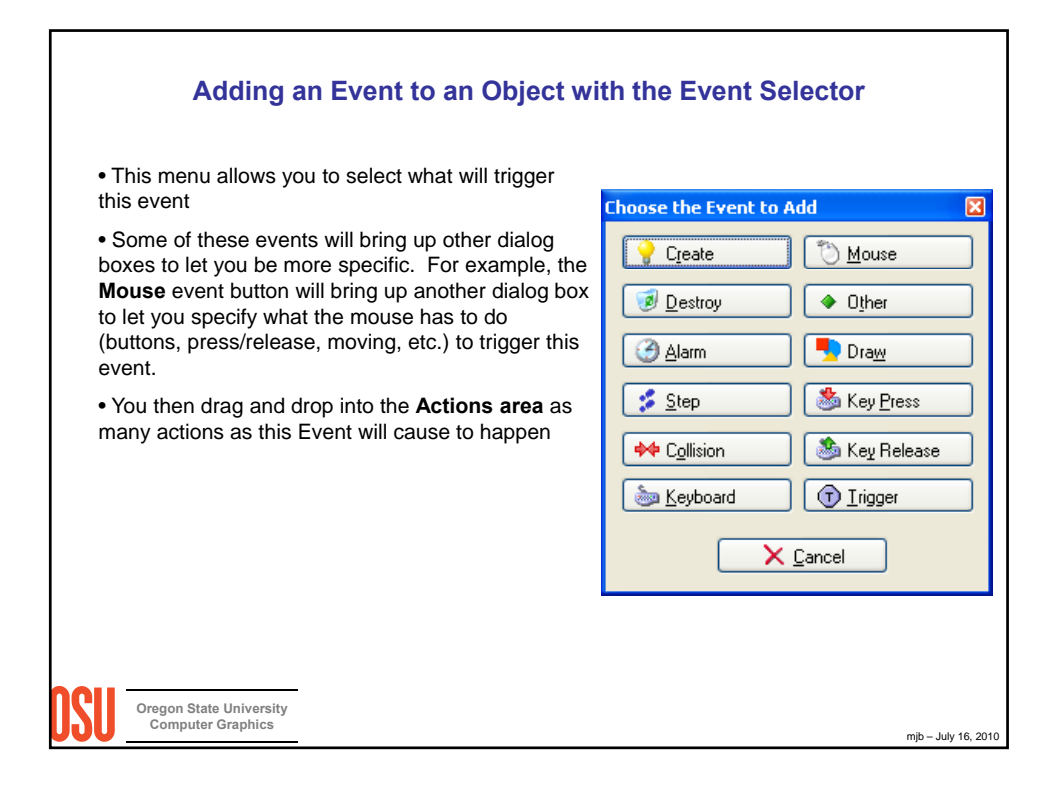

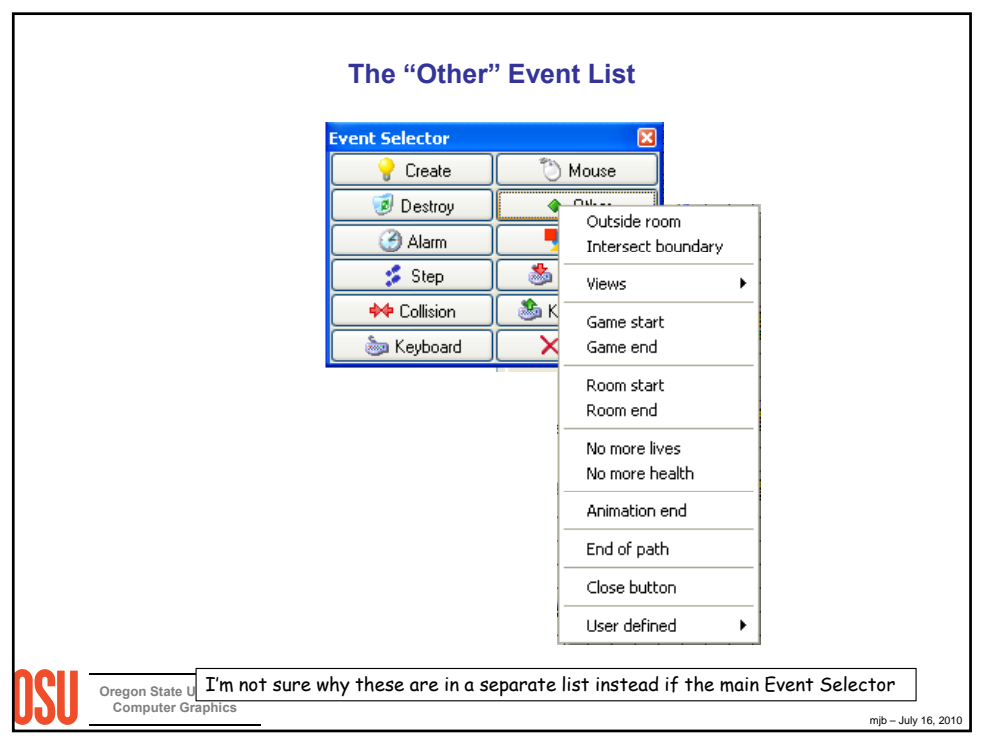

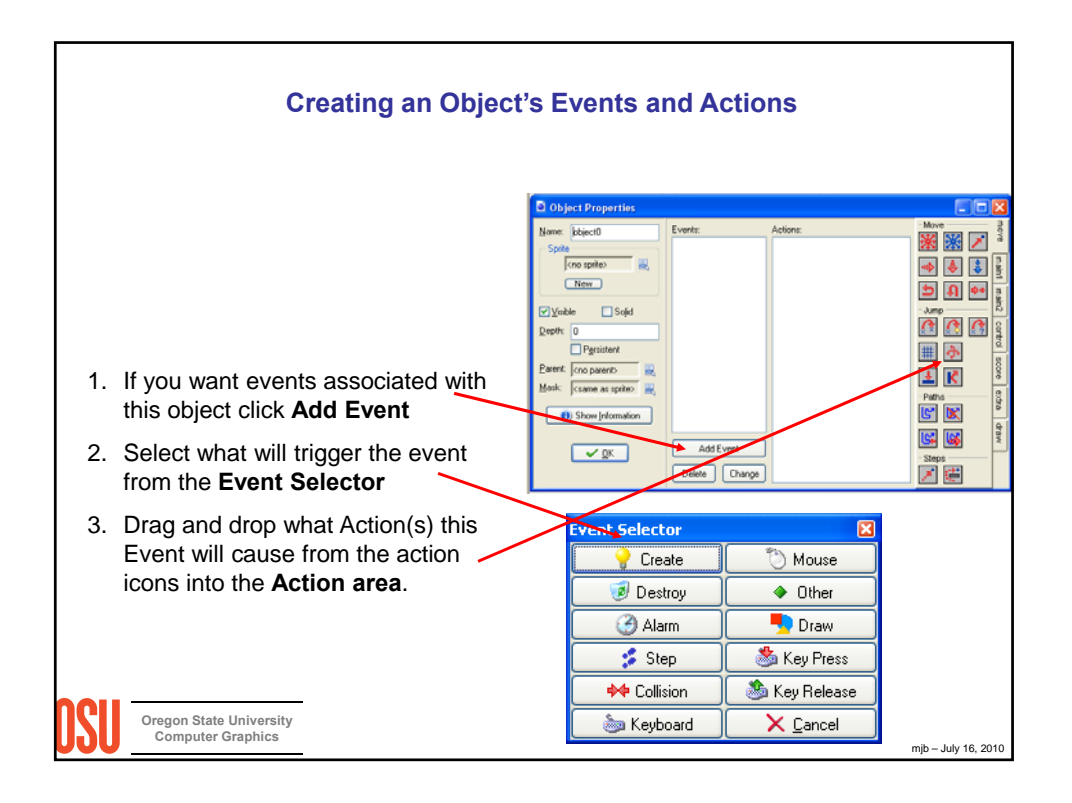

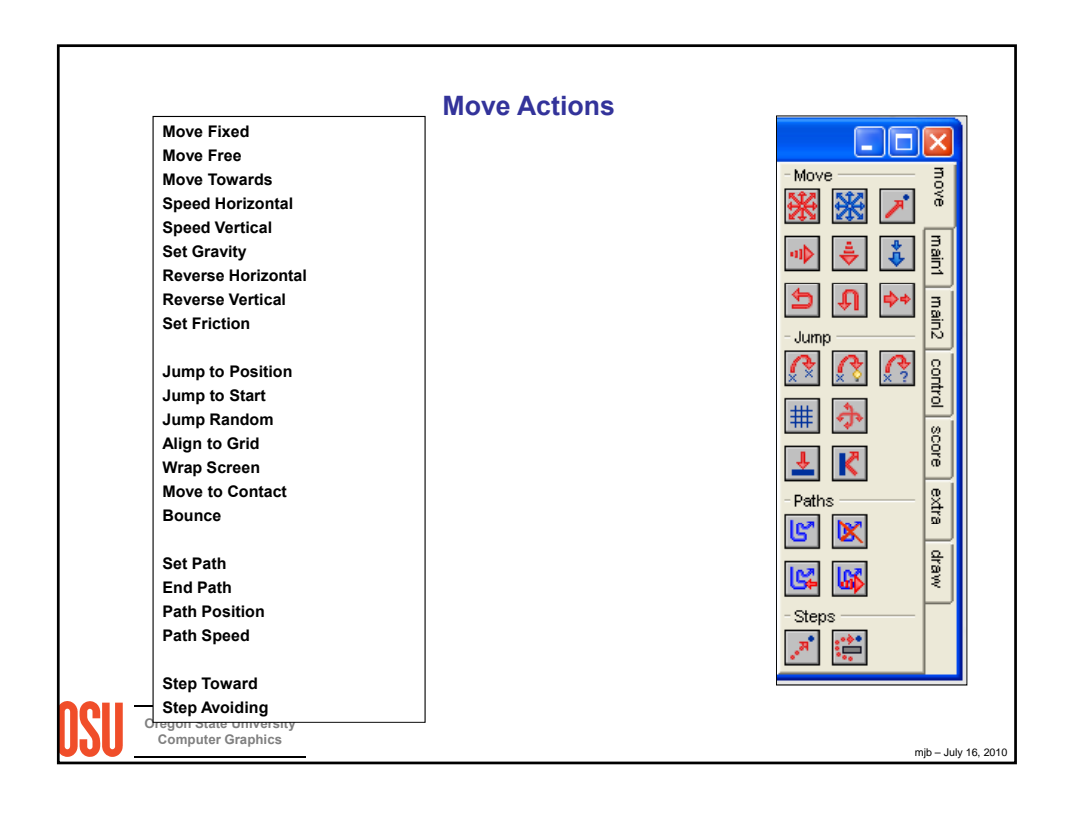

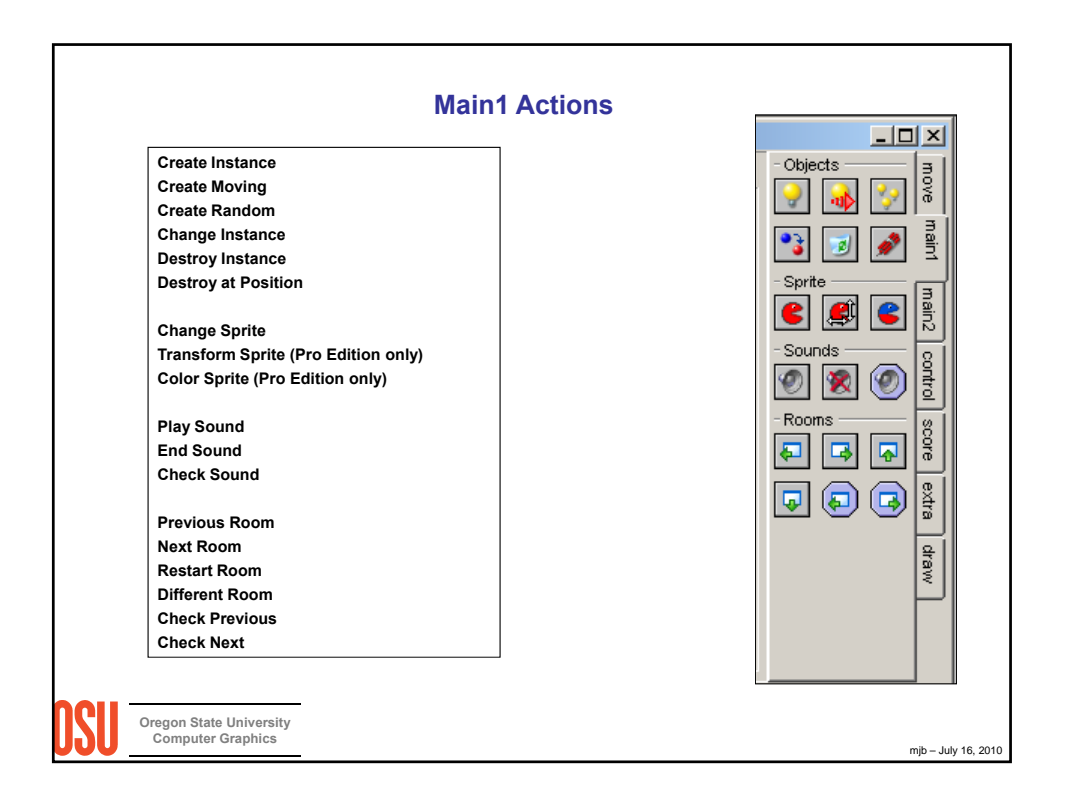

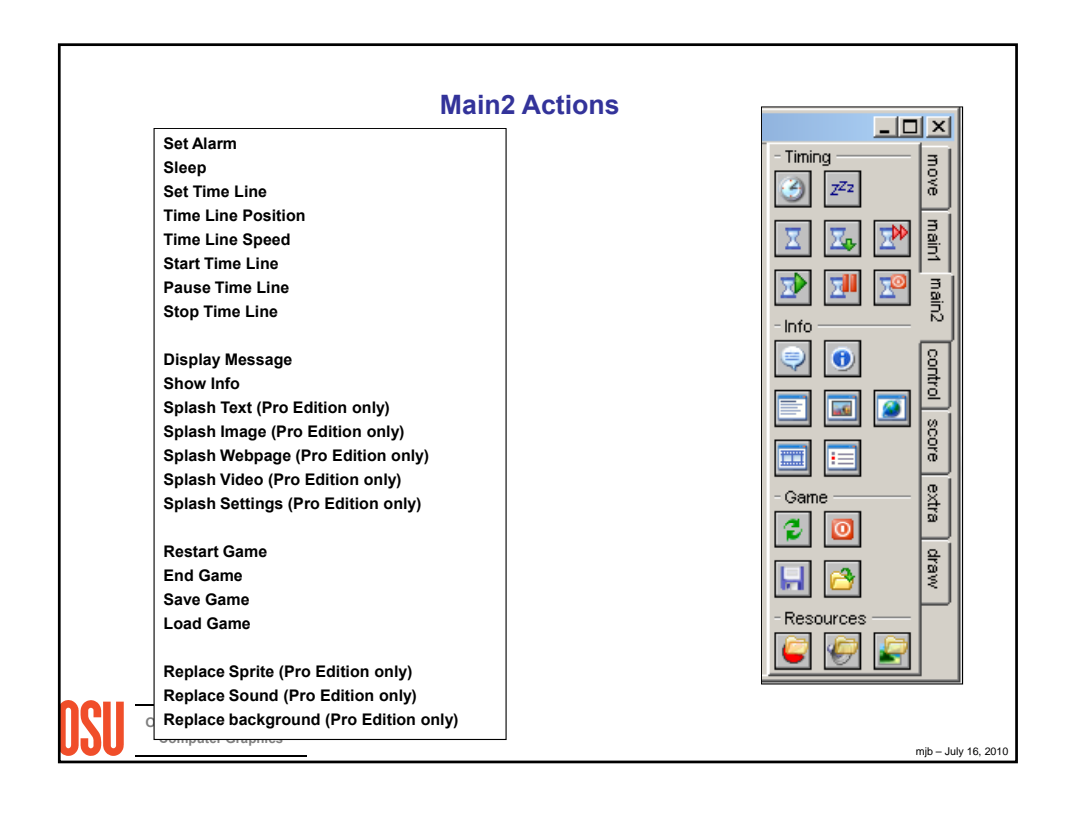

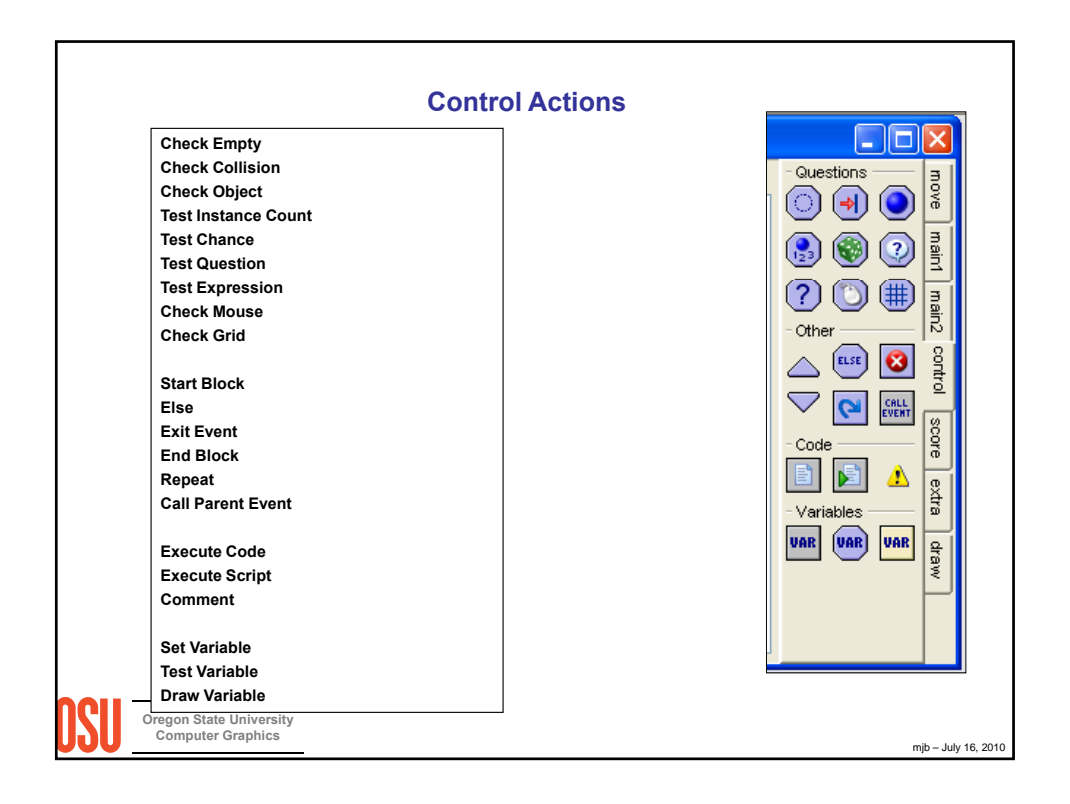

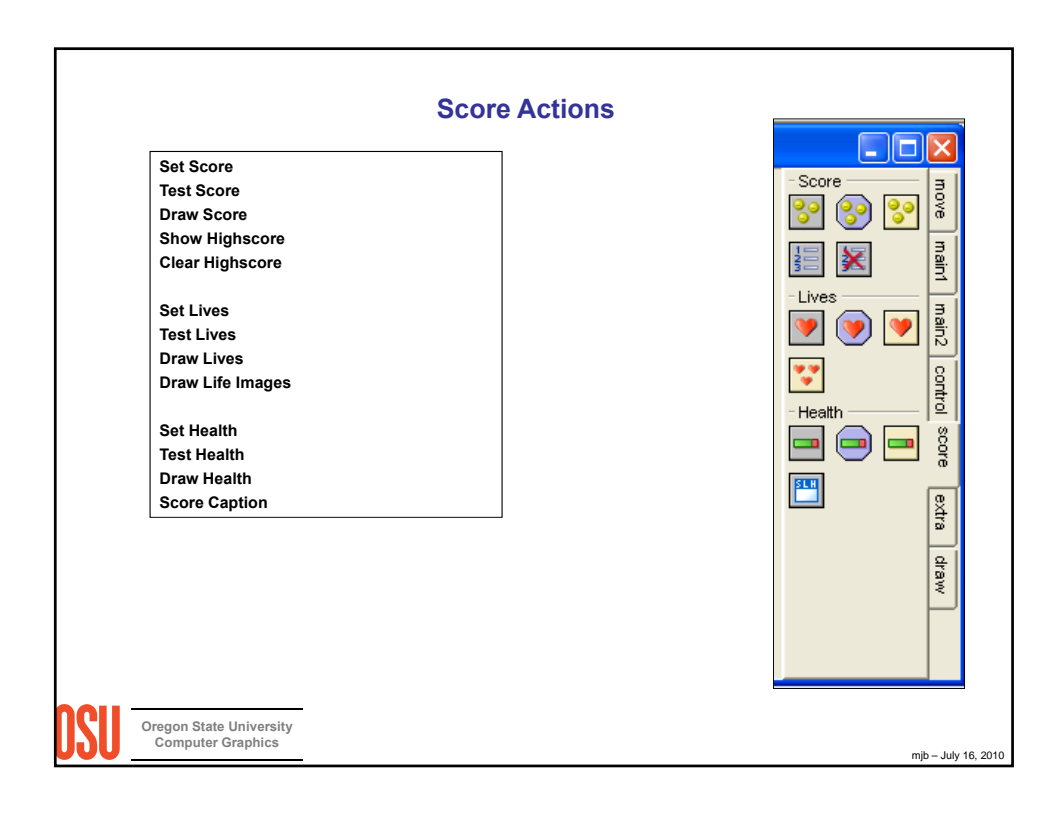

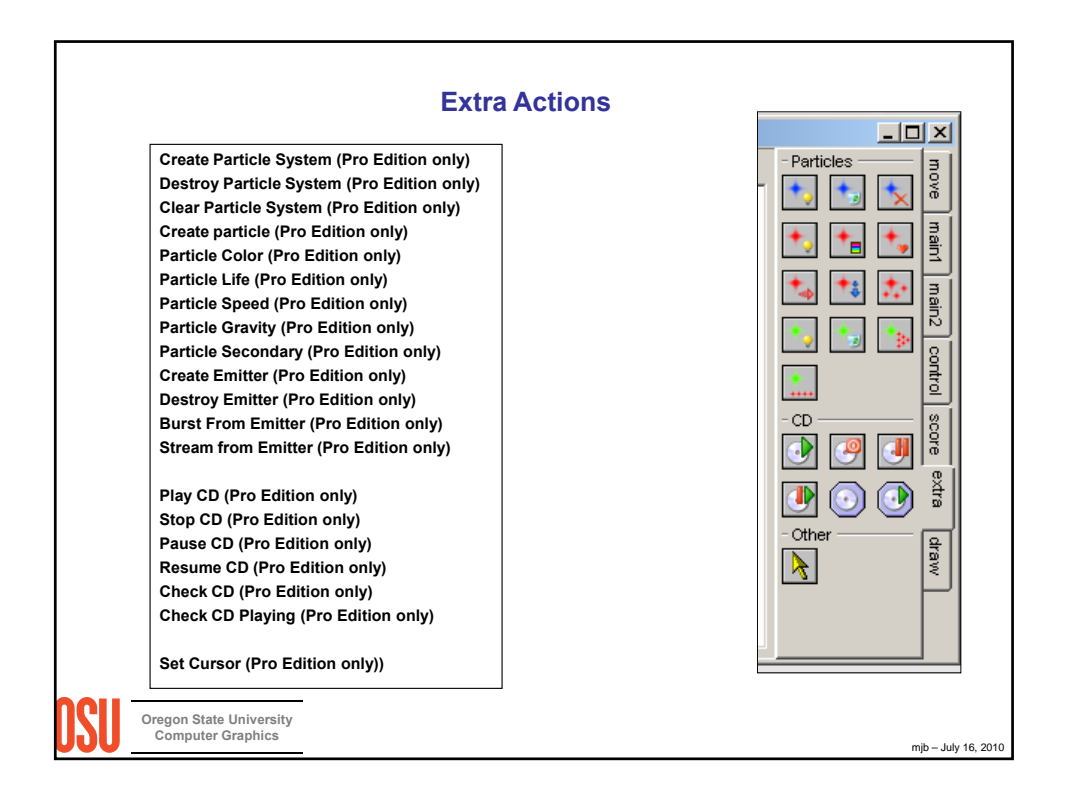

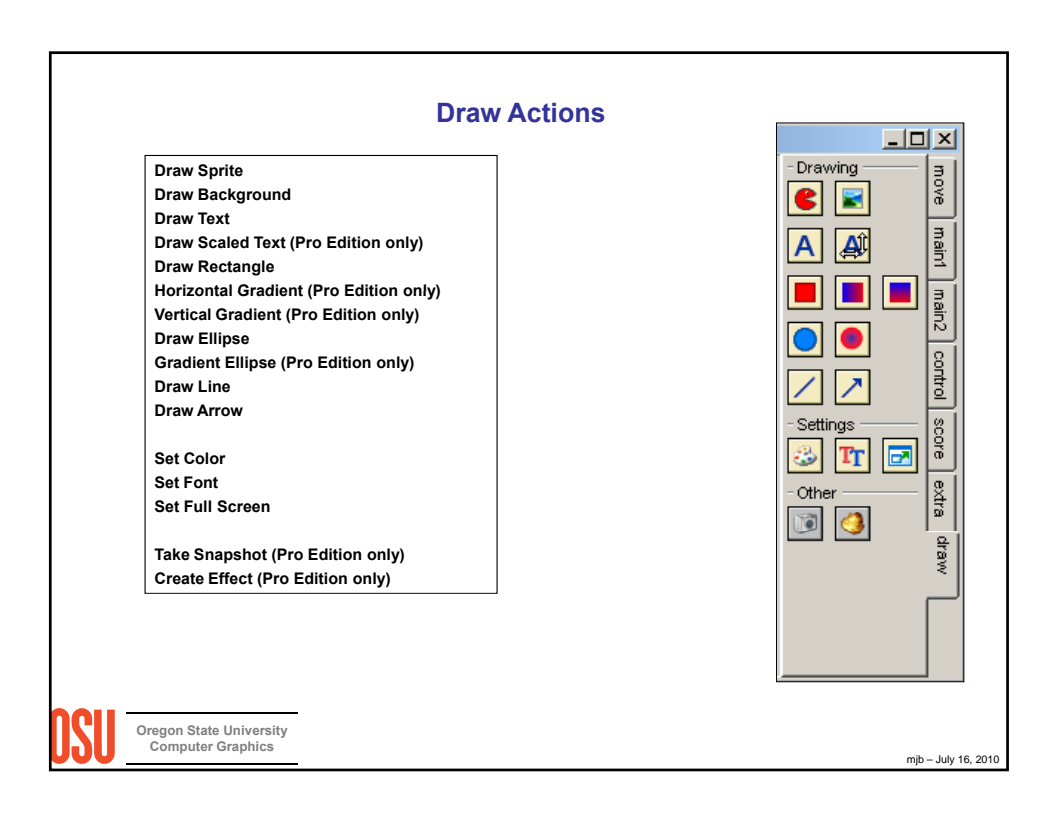

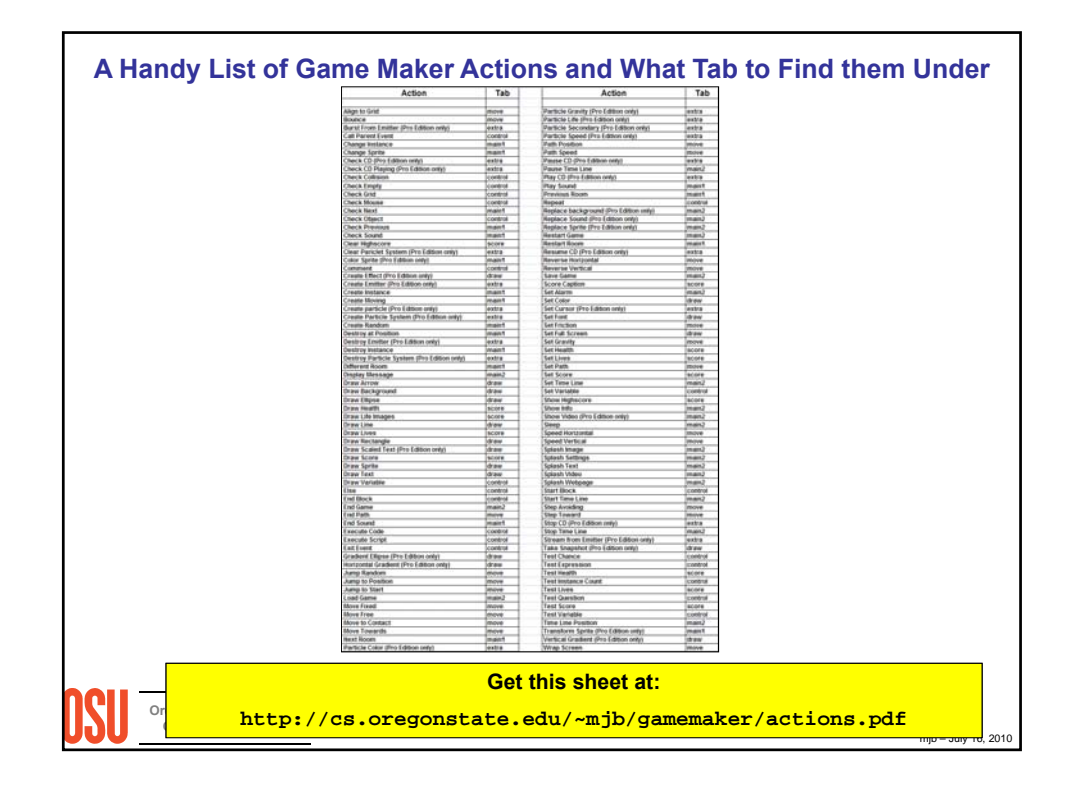

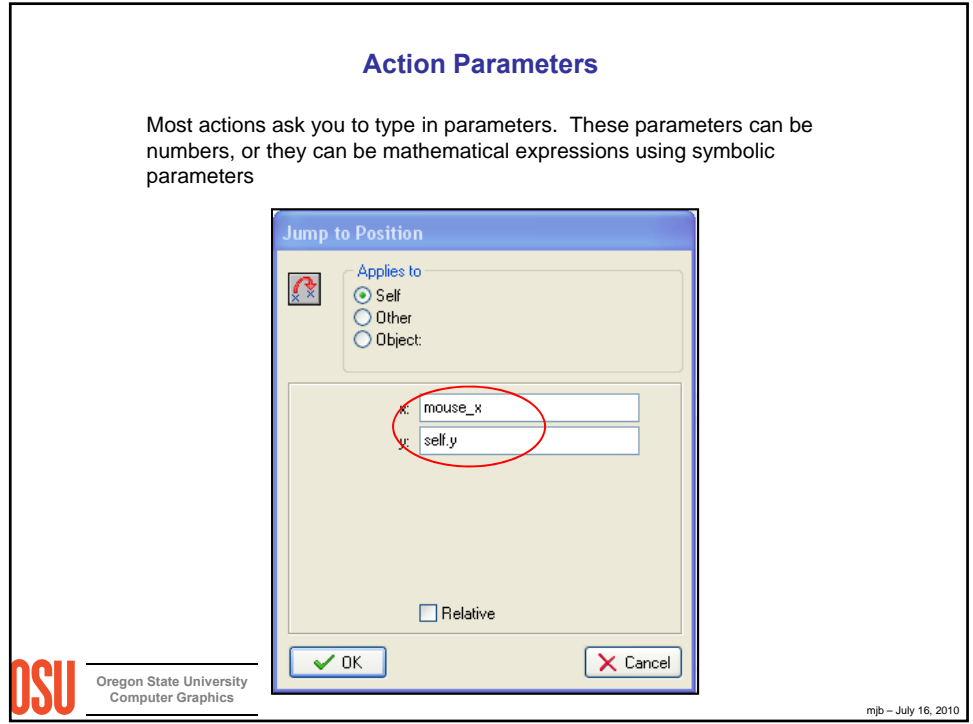

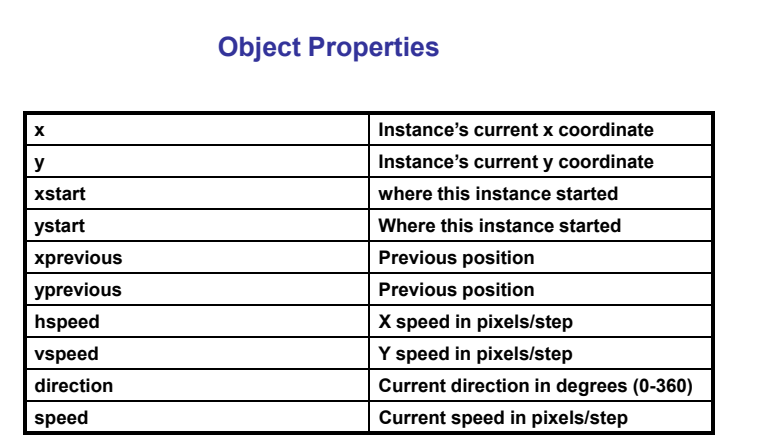

Some of the parameters are properties of an object. When you type them in, you will ask for them by typing the object name, a period, and then the property name. For example:

**Paddle.x**

**Fire.y**

There are some special names for objects. One of the most common is "self", designating the object that triggered this event. You can find out where it is, for example, by typing **self.x** and **self.y**

mjb – July 16, 2010

**Oregon State University Computer Graphics**

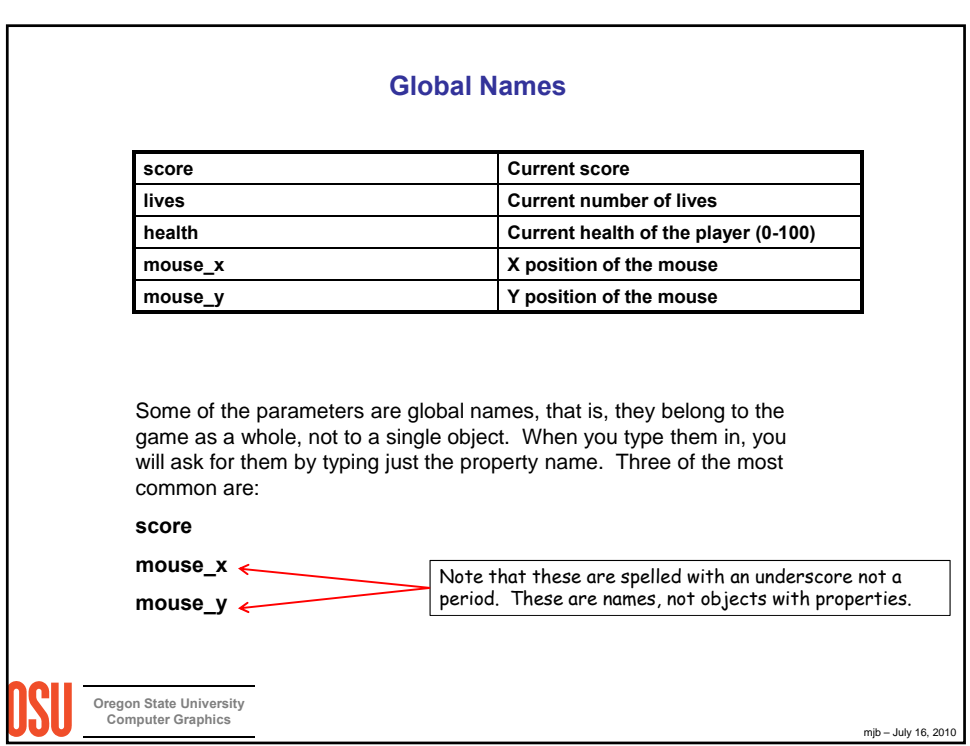

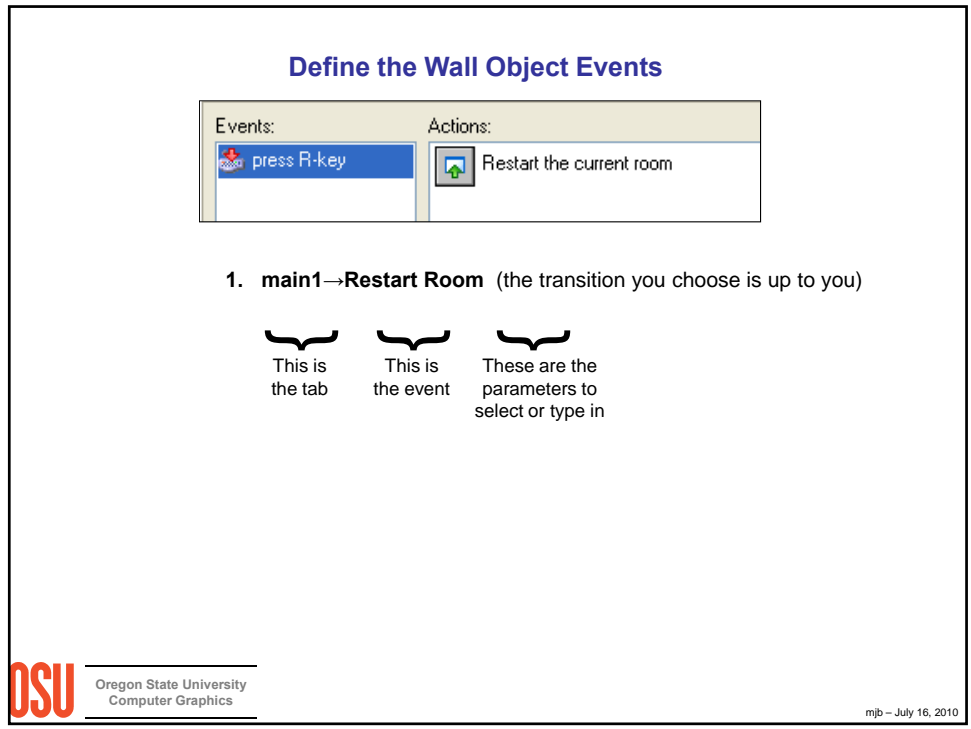

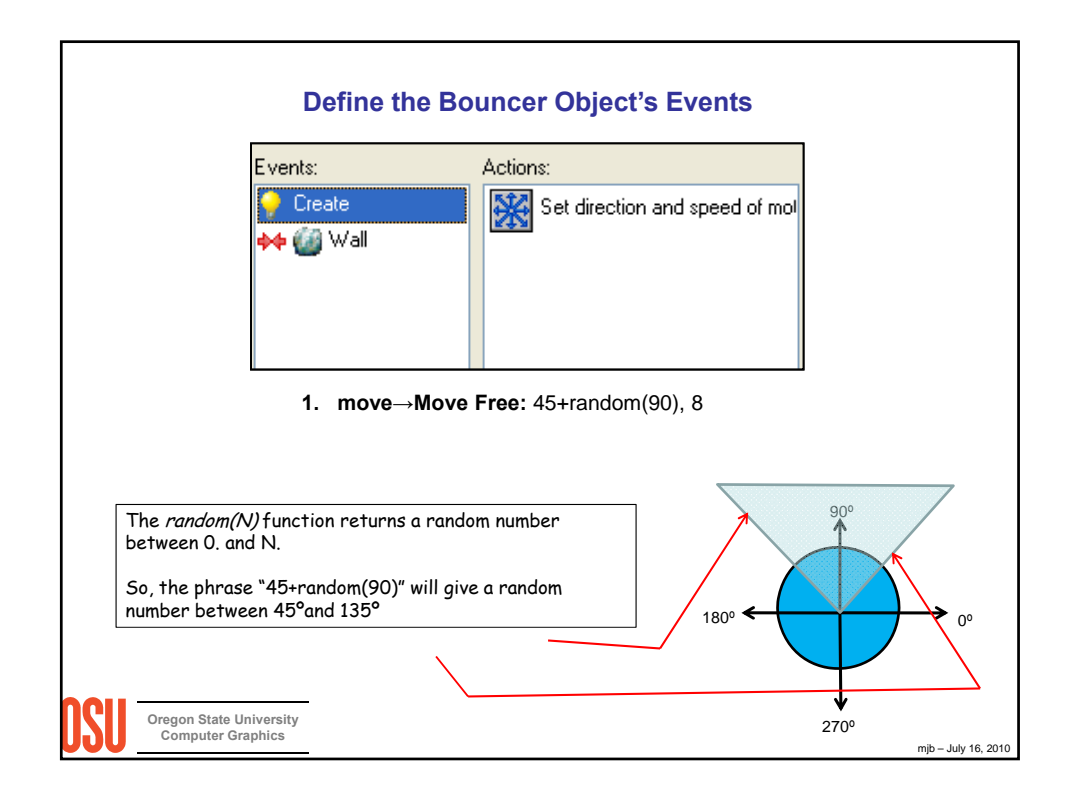

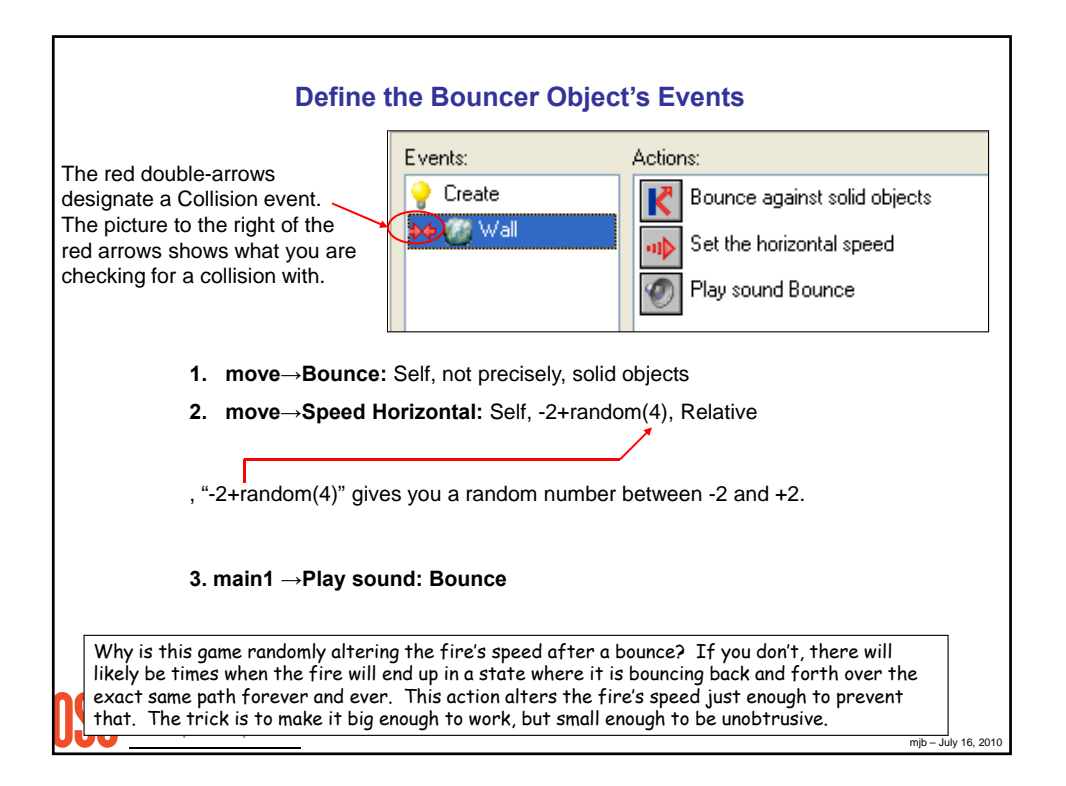

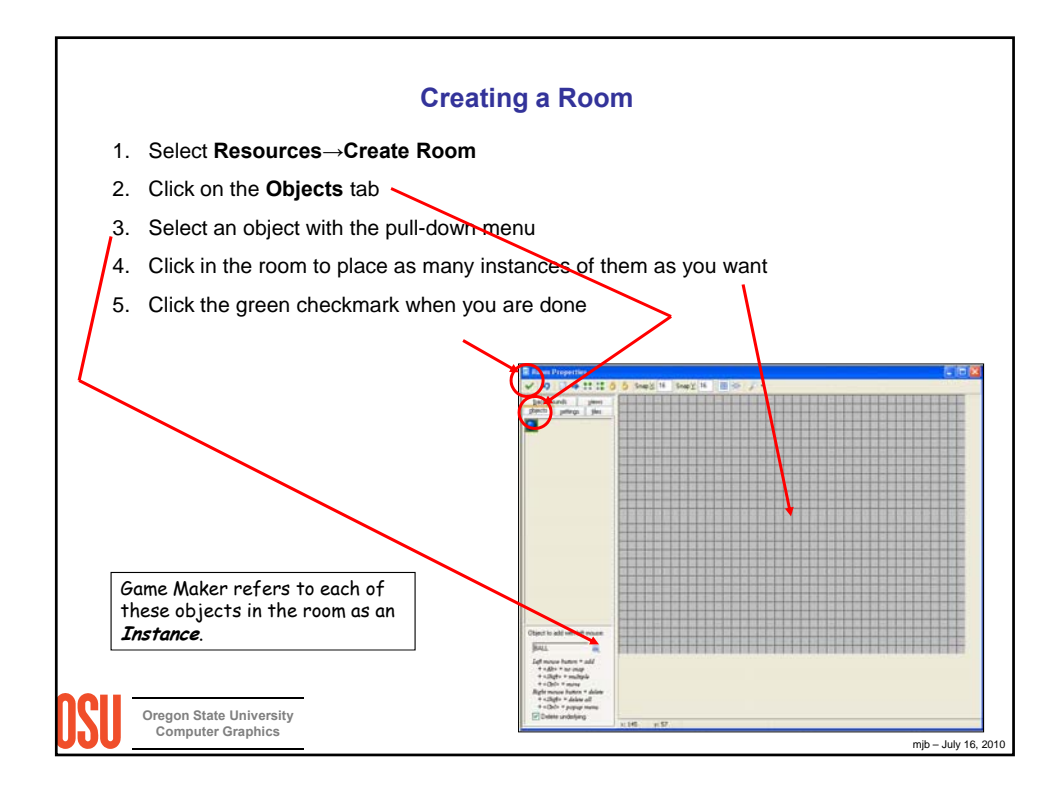

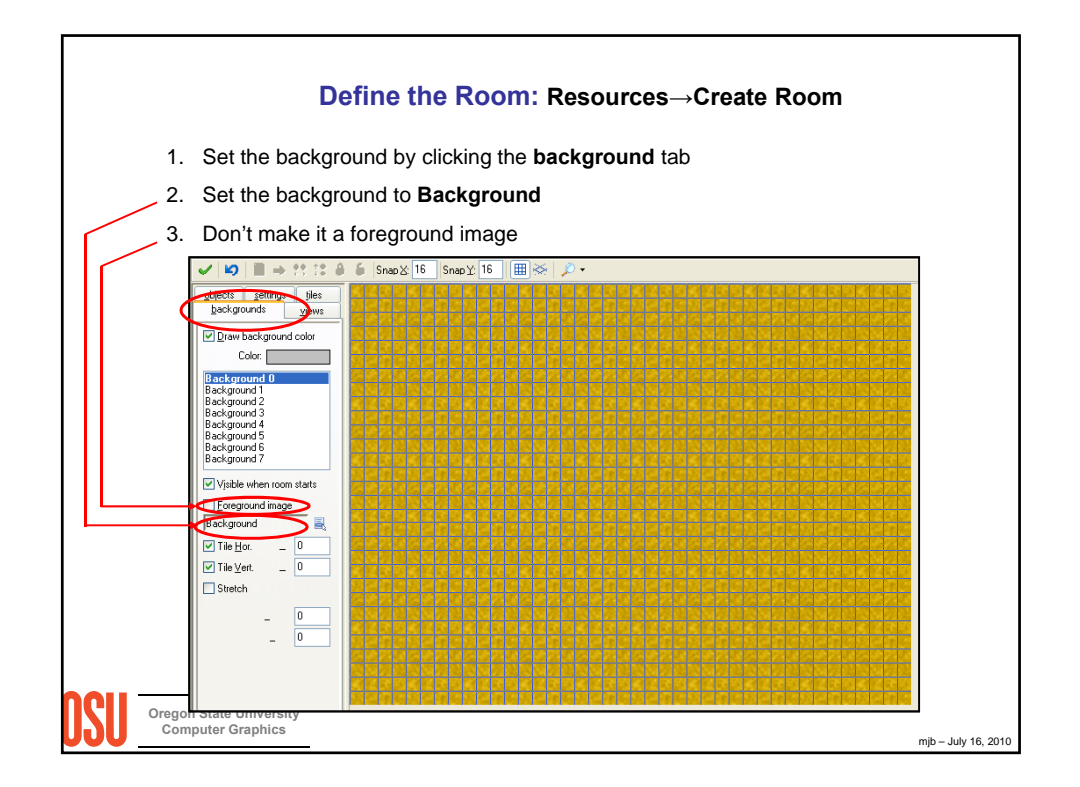

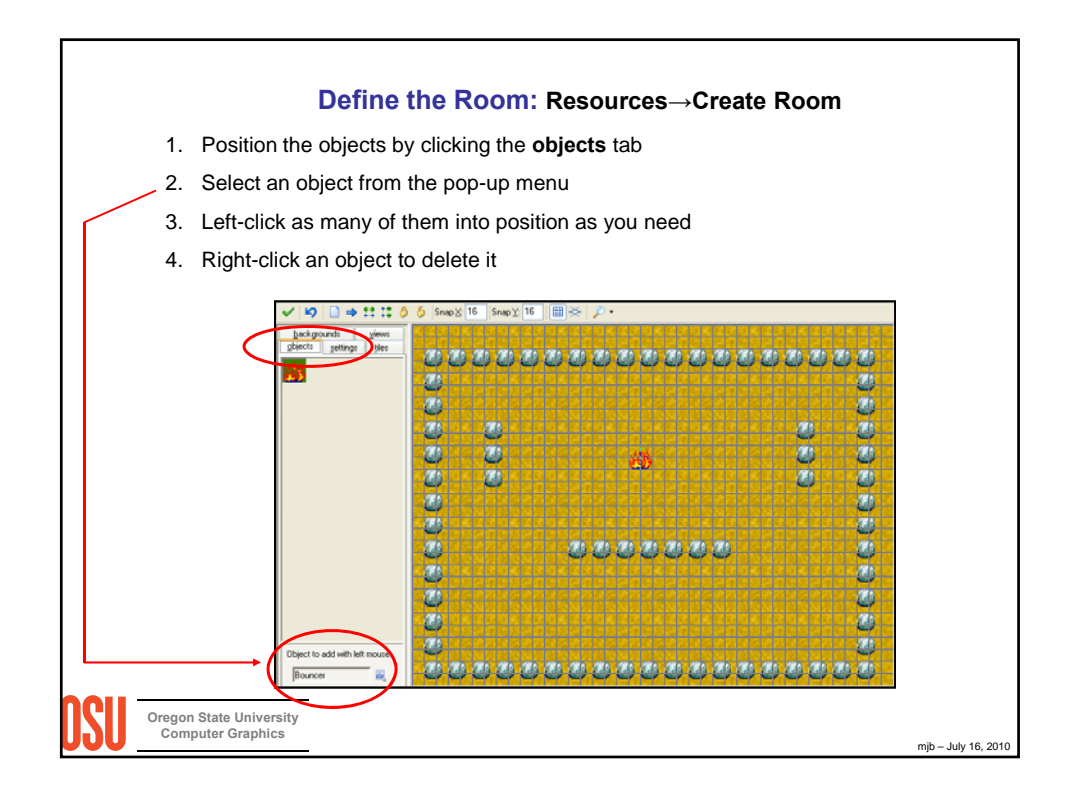

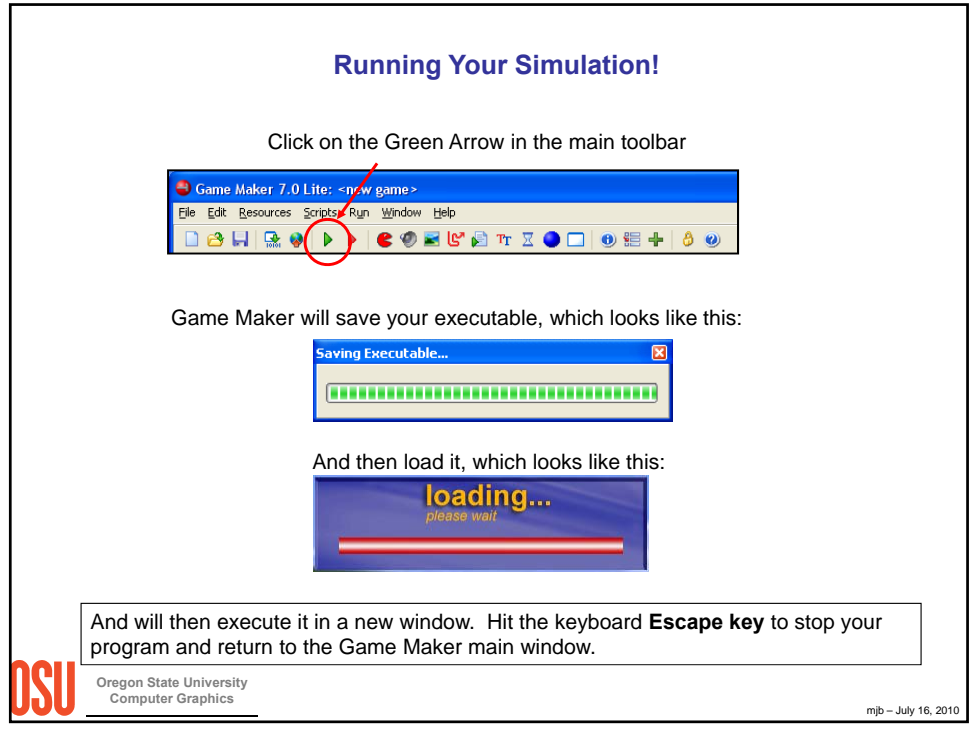

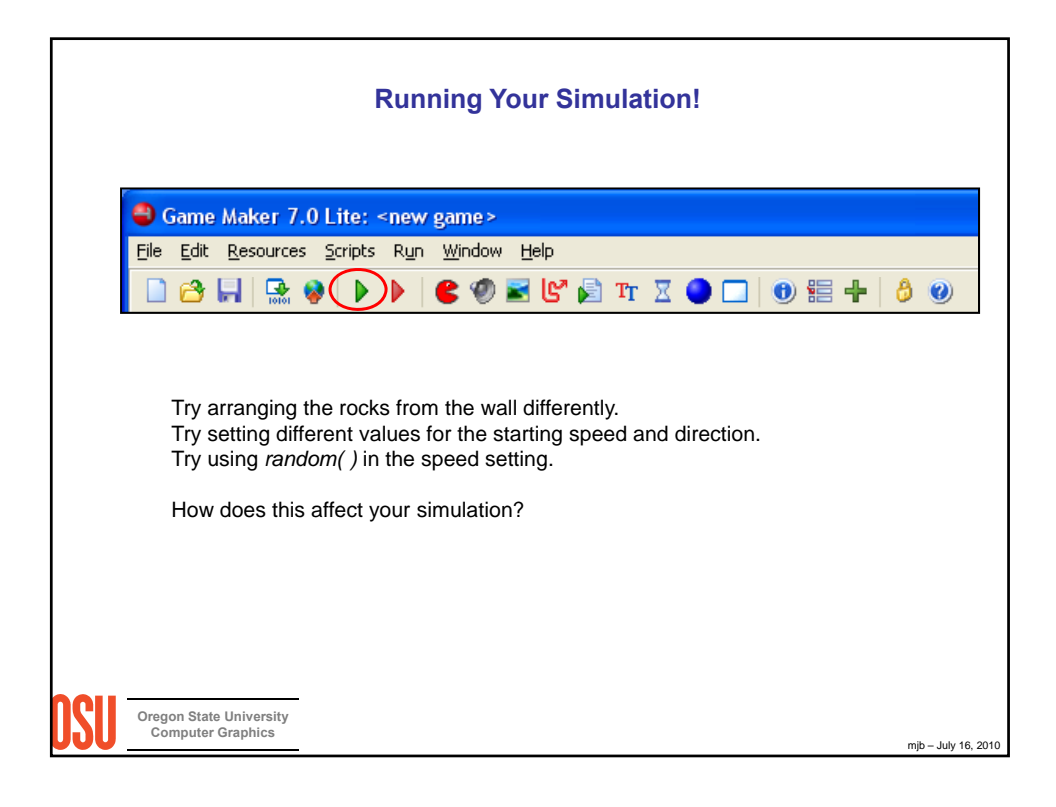